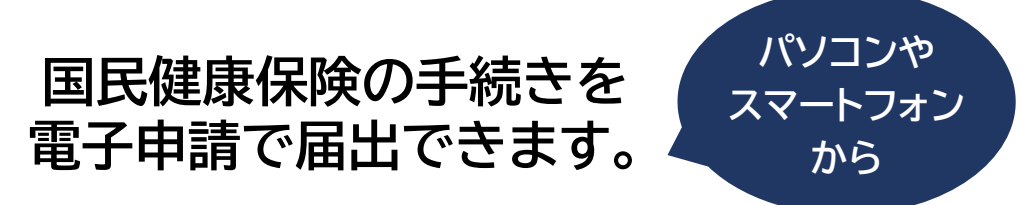

## 電子申請で手続きできるもの

※パソコンで手続きされる方は、埼玉県市町村電子申請サービスサイト(https://s-kantan.jp/townmoroyama-saitama-u/offer/offerList\_initDisplay.action)をご確認ください。

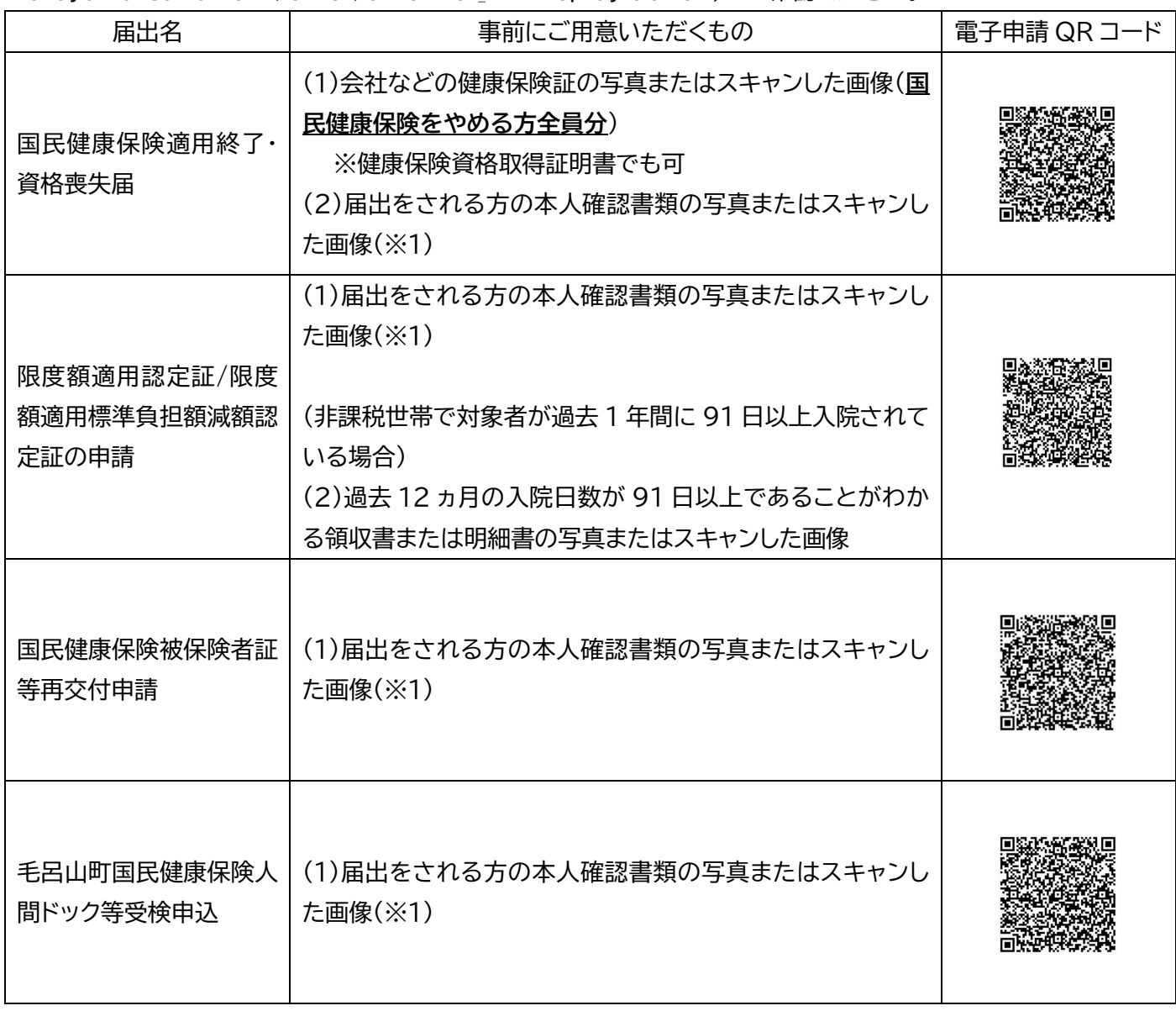

※1 ・1 点のみで十分なもの(顔写真付の公的な証明書類) 個人番号カード(オモテ面のみ)、運転免許証、パスポート、運転経歴証明書、身体障害者手帳、在留カードなど ・2 点以上必要なもの

介護保険の保険証、年金手帳(基礎年金番号通知書)、通帳、クレジットカードなど ※2 ご用意いただく画像ファイルは名前や住所などが鮮明に確認できるものをご用意ください。

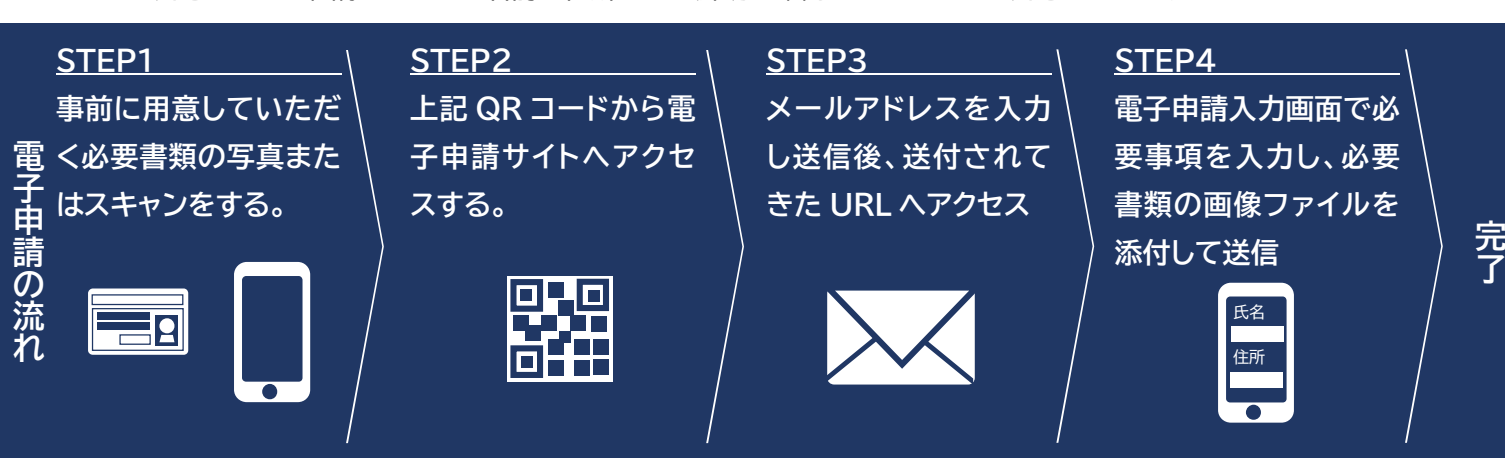

## 電子申請の手続き方法

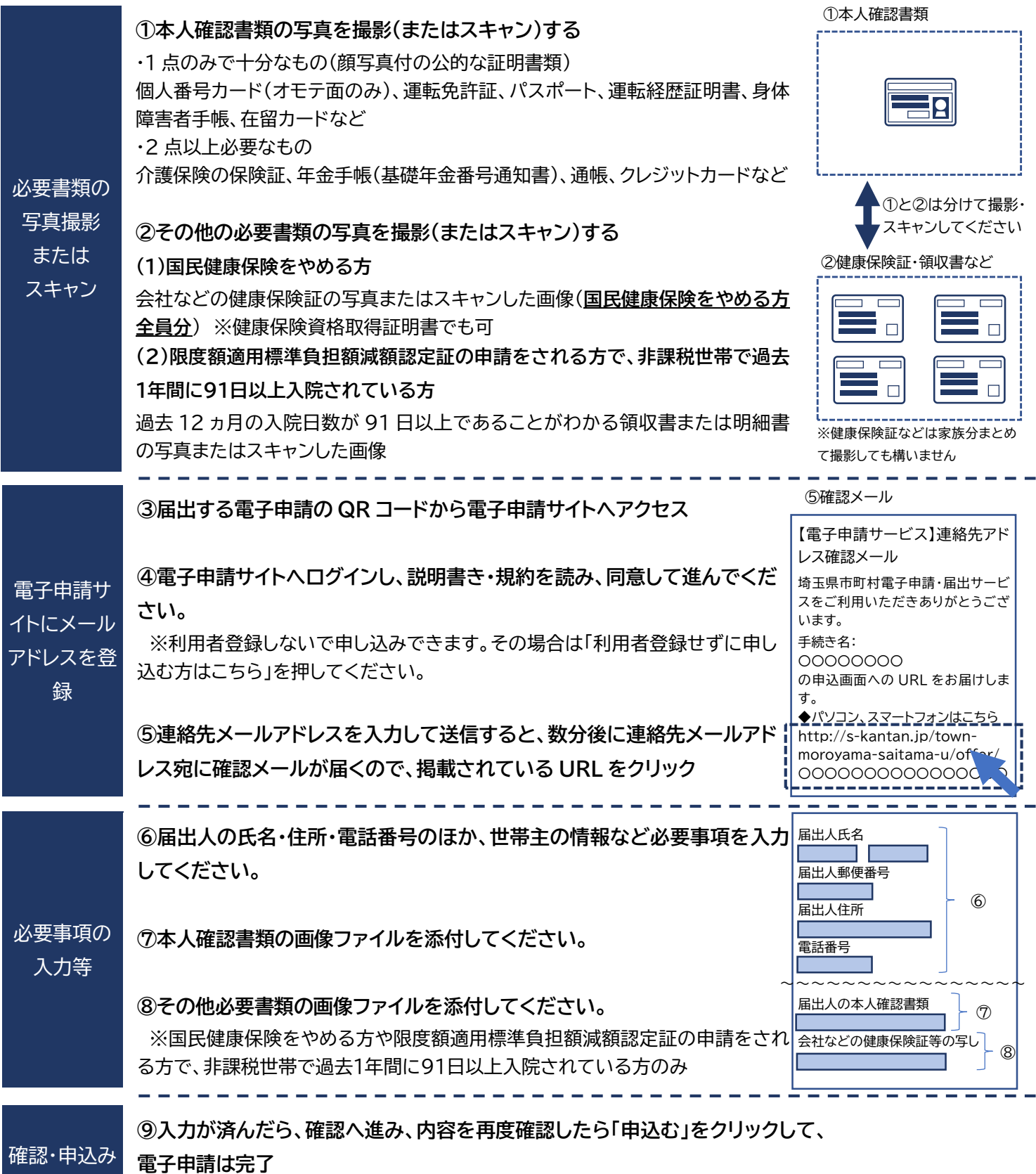

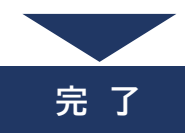

国保年金係で電子申請受理後、数日程度で審査完了となります。 限度額適用認定証や人間ドック受診券などの発行まで1週間程度かかりますので、お急ぎの方は役場住民課の窓 口までお越しください。